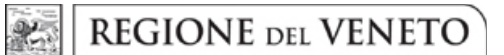

#### **ALLEGATO A** DGR nr. 840 del 19 giugno 2019

# Bando per la concessione di contributi finalizzati all'acquisto di sistemi di accumulo di energia elettrica prodotta da impianti fotovoltaici - anno 2019

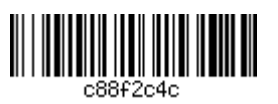

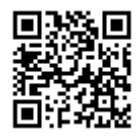

 $\overline{1}$ 

# Sommario

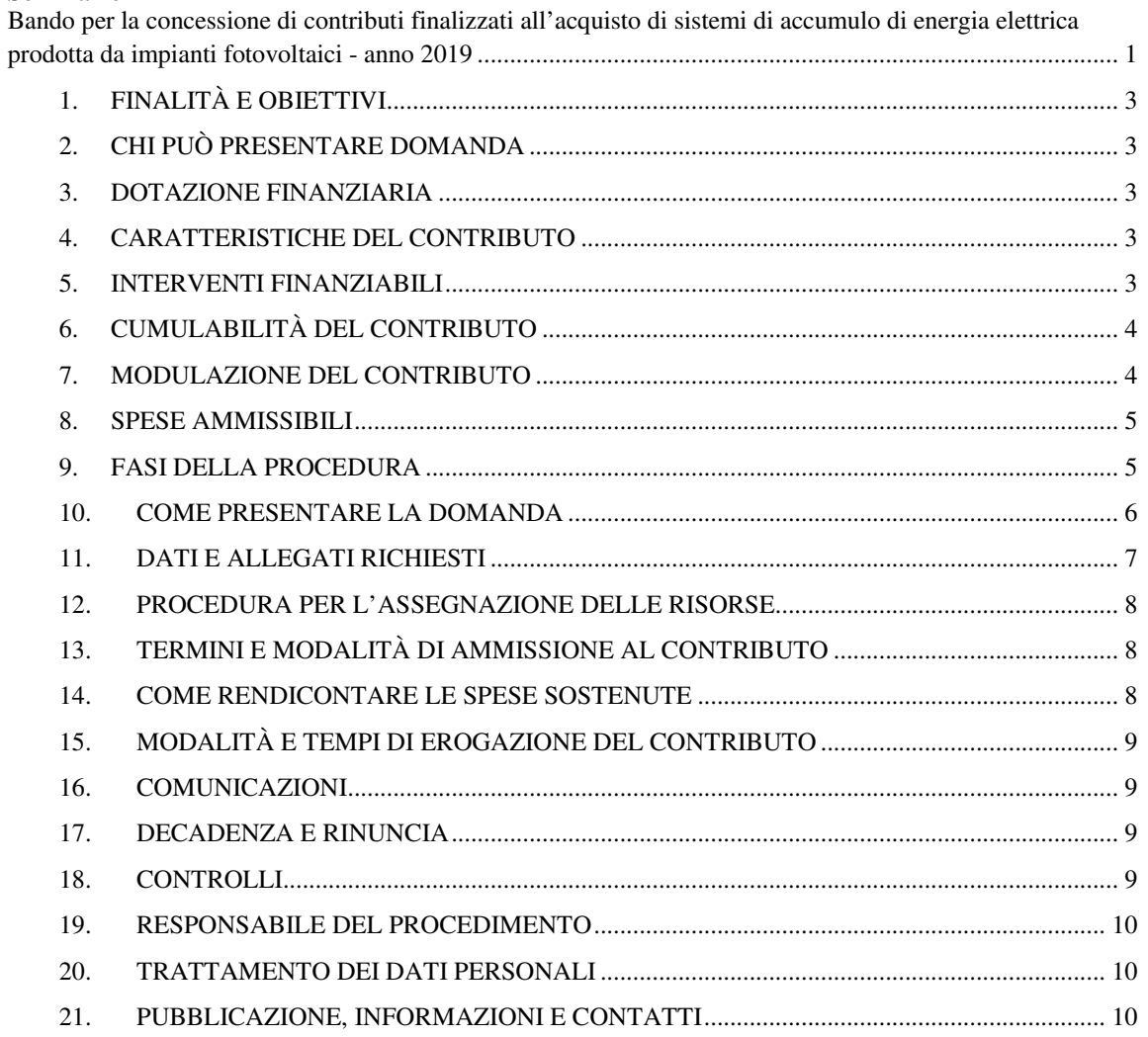

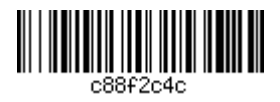

# 1. FINALITÀ E OBIETTIVI

Con il presente bando la Regione del Veneto intende promuovere ed incentivare l'autoconsumo di energia rinnovabile attraverso l'erogazione di incentivi per l'acquisto dei sistemi di accumulo di energia elettrica dagli impianti fotovoltaici, destinato alle utenze domestiche.

#### 2. CHI PUÒ PRESENTARE DOMANDA

Possono partecipare al presente bando solo ed esclusivamente **privati cittadini che sono titolari, ovvero** che saranno titolari nei limiti temporali di cui sotto, di un impianto fotovoltaico installato su edifici o a terra nel territorio della Regione del Veneto, per l'acquisto e installazione di un sistema di accumulo, così come definito successivamente, di energia elettrica prodotta dal medesimo impianto fotovoltaico.

La domanda di partecipazione può essere presentata esclusivamente dal soggetto titolare dell'impianto fotovoltaico che ha sostenuto o sosterrà la spesa per l'acquisto e installazione del sistema di accumulo di cui sopra e sia quindi intestatario delle relative fatture e bonifici di pagamento.

Ogni nucleo familiare può presentare una sola domanda di contributo.

Per ogni sistema di accumulo e per ogni impianto fotovoltaico può essere presentata una sola domanda di contributo.

In particolare, la domanda di contributo è unica anche se all'interno del nucleo familiare la detrazione fiscale relativa all'impianto di accumulo da installare (o già installato) sarà suddivisa tra più soggetti.

#### 3. DOTAZIONE FINANZIARIA

Le risorse finanziarie messe a disposizione per il presente bando ammontano a Euro 2.000.000,00 (due milioni/00).

#### 4. CARATTERISTICHE DEL CONTRIBUTO

La misura di incentivazione è rappresentata da un contributo erogato a fondo perduto, con un importo massimo concedibile pari a  $\epsilon$  3.000,00 (tremilaeuro/00) e variabile fino al 50% delle spese sostenute per l'acquisto e l'installazione di un sistema di accumulo a servizio di un impianto fotovoltaico di utenza domestica.

Sono ammissibili gli interventi realizzati e pagati a partire dal 1 gennaio 2019 (le fatture, i bonifici e la documentazione prevista in sede di rendicontazione dovranno pertanto essere successivi al 1 gennaio 2019).

#### 5. INTERVENTI FINANZIABILI

Sono ammessi all'incentivo regionale l'acquisto e la relativa installazione su tutto il territorio regionale di un sistema di accumulo di energia elettrica prodotta da un impianto solare fotovoltaico, indipendentemente dal fatto che l'impianto fotovoltaico sia collegato o meno alla rete di distribuzione e/o che sia incentivato o meno dal Gestore dei Servizi Energetici S.p.A. (in breve G.S.E. S.p.A.), come di seguito specificato.

Sono pertanto ammessi al contributo anche i sistemi di accumulo a servizio degli impianti fotovoltaici ad isola.

#### Non sono ammesse spese differenti da quelle relative all'acquisto e all'installazione del sistema di accumulo.

Sono ammessi a contributo gli interventi che rispettano i seguenti requisiti:

- sistemi di accumulo connessi ad impianti fotovoltaici dotati di generatore di potenza nominale fino a 20 kW:
- sistemi di accumulo realizzati con tecnologia:
	- elettrochimica (ad es. piombo acido, ioni di litio)
	- meccanica (ad es. volano).

Ai sensi della Deliberazione 574/2014/R/eel dell'AEEGSI e delle Regole Tecniche del GSE:

- non sono ammissibili i sistemi di accumulo a servizio di impianti fotovoltaici incentivati dal GSE con il Primo Conto Energia in scambio sul posto (DM 28 luglio 2005).
- il sistema di accumulo va comunicato al GSE secondo le disposizioni vigenti.

Nel caso di sistema di accumulo con accumulatori al piombo, il locale di installazione deve rispettare i requisiti di ventilazione previsti dalla norma CEI EN 50272-2 e CEI EN 50272-3.

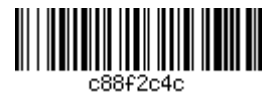

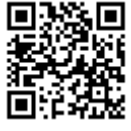

 $\overline{3}$ 

L'installazione dei sistemi di accumulo dovrà essere eseguita in conformità alle norme vigenti e certificata nella dichiarazione di conformità rilasciata dall'installatore come evidenziato nel paragrafo COME RENDICONTARE LE SPESE SOSTENUTE.

## 6. CUMULABILITÀ DEL CONTRIBUTO

Il contributo è cumulabile – ove consentito - con eventuali altre agevolazioni (ad es. comunitarie, statali, regionali o degli enti locali) per le stesse tipologie di intervento, fino al raggiungimento del 100% dell'importo delle spese ammissibili.

Il contributo è inoltre cumulabile - ove compatibile - con l'agevolazione fiscale del 50% prevista per le ristrutturazioni edilizie per tutti i contribuenti assoggettati all'imposta sul reddito delle persone fisiche  $(Imef)$ 

Per ogni altra informazione sul tema si rimanda alle comunicazioni dell'Agenzia delle Entrate.

# 7. MODULAZIONE DEL CONTRIBUTO

E' assegnato un contributo a fondo perduto fino ad un importo massimo corrispondente al 50% delle spese ammissibili individuate ai successivi paragrafi.

Non sono previste soglie minime o massime di ammissibilità.

Il contributo massimo concedibile è fissato in 3.000,00 Euro per ogni intervento ammesso.

L'importo del contributo è suddiviso secondo le seguenti due quote:

A. la quota dipendente dall'efficienza del sistema di accumulo;

B. la quota relativa al costo sostenuto per l'installazione,

pertanto il contributo concedibile è pari alla somma delle quote A e B.

#### Come si calcola la quota A

La quota A del contributo è strettamente legata all'efficienza del sistema di accumulo prescelto, in quanto è calcolata sulla base delle principali caratteristiche tecniche del sistema, indicate successivamente.

La quota A è funzione del numero di cicli di vita del sistema di accumulo (indicato con N) e del costo per unità di energia accumulata (indicato come CU ed espresso in Euro/kWh).

A parità di costi, infatti, si incentiva il sistema con una durata di vita più elevata, e quindi più efficiente, mentre a parità di durata si finanzia il sistema meno costoso.

Il costo unitario CU è dato dal rapporto tra il costo del sistema di accumulo e l'energia effettivamente accumulata, che dipende dalla profondità di scarica (DOD).

Ad esempio:  $DOD = 50\%$   $E = 6$  kWh  $C = 6000$  Euro

Per calcolare il costo per unità di energia accumulata, CU, è perciò necessario in primo luogo calcolare l'energia utile (Eu):

 $Eu = E x DOD = 6 x 50\% = 3 kWh$ 

Il costo unitario CU risulta quindi pari a:

 $CU = C / Eu = 6000 / 3 = 2000 Euro/kWh$ 

A parità di costo, un sistema con DOD più elevato permette un maggiore accumulo di energia e, di conseguenza, un minore costo unitario CU; con i dati precedenti, ma con DOD pari all'80%, risulta infatti:  $F_{\text{U}} = F_{\text{X}} \text{DOD} = 6 \text{ x } 80\% = 4.8 \text{ kWh}$ 

$$
EU = E X DOD = 6 X 80\% = 4,8 KWh
$$
  
CU = C / Eu = 6000 / 4.8 = 1250 Euro/kWh

Dal momento che N e CU sono entrambi dipendenti dalla profondità di scarica DOD tipica del sistema di accumulo, i valori di N e CU utilizzati per il calcolo della quota A devono essere funzione della stessa DOD. Ad esempio, se si ha a disposizione un numero di cicli N funzione di una DOD del 50%, il costo unitario CU deve essere calcolato rapportando il costo del sistema all'energia estraibile dal sistema a DOD 50%.

A volte, tuttavia, la scheda tecnica del sistema di accumulo riporta il numero di cicli senza indicare con quale capacità residua è stato calcolato. Per convenzione, il numero N si considera corrispondente al numero di cicli ottenuto con una capacità residua del sistema di accumulo pari al 60% del valore nominale. Se il valore minimo di capacità residua su cui si calcola N è differente da questo valore convenzionale, nell'ipotesi di dipendenza lineare tra N e la capacità residua, è ammesso il ricalcolo di N per riportarlo al valore convenzionale di capacità residua.

La formula, in questo caso, da applicare è:

$$
N = Nd \times \frac{1 - 0.6}{1 - Cd}
$$

dove:

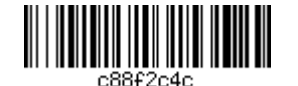

 $\overline{4}$ 

 $N =$  numero di cicli equivalenti, da utilizzare nel calcolo della quota A

Nd = numero di cicli dichiarati dal produttore del sistema di accumulo

Cd = capacità residua del sistema di accumulo, a cui il produttore riferisce Nd.

Ad esempio, se nella scheda tecnica viene indicato un valore di Nd pari 5000 cicli, riferito ad una capacità residua dell'80% (Cd), è ammesso il ricalcolo di N, ottenendo in questo caso un valore di 10.000 cicli. In un altro caso, se Nd ha valore 10.000 cicli per una capacità residua Cd del 70%, il valore di N da inserire nella formula di calcolo della quota A è pari a 13.333 cicli.

La quota A del contributo è data dal costo d'acquisto del sistema di accumulo moltiplicato per la percentuale ottenuta come valore minimo nel confronto tra il valore 0,5 (corrispondente alla percentuale massima di contributo, ovvero il 50%) e il valore derivante dal rapporto tra N e CU secondo la formula seguente:

% di contributo quota A = min [0,5; 
$$
\frac{N}{CU} \times 0.1] \times 100
$$

con 0,1 fattore correttivo in Euro/kWh, corrispondente al valore massimo del 50%.

Un sistema di accumulo con  $N = 4000$  cicli e CU = 800 Euro/kWh ottiene dunque una percentuale di contributo pari a 0,5, ovvero il contributo massimo del 50%. Un sistema di accumulo con lo stesso numero di cicli ( $N = 4000$ ) ma avente un costo maggiore, ad esempio  $CU = 900$  Euro/kWh, può ottenere un contributo percentuale pari a 0,44 ovvero il 44% dell'importo speso per l'acquisto del sistema.

Analogamente, a parità di costo unitario (CU = 800 Euro/kWh), un sistema di accumulo con una durata di vita più breve, ad esempio  $N = 3000$  cicli, riceverebbe un contributo percentuale del 38%.

Si sottolinea che i dati necessari al calcolo della percentuale relativa alla quota A devono essere in ogni caso documentati nella "Dichiarazione dell'installatore del sistema di accumulo" (Allegato 2).

#### Come si calcola la quota B

La quota B del contributo è pari al 50% della spesa sostenuta per l'installazione del sistema di accumulo, fino ad un importo massimo di 300 Euro: ad esempio, se la spesa preventivata per l'installazione risulta pari a 500 Euro, la quota B del contributo ammonta alla metà di tale importo, ovvero 250 Euro; se invece la spesa prevista è di 800 Euro la quota B risulta pari al massimo importo riconosciuto, cioè 300 Euro.

Si sottolinea che la somma delle quote A e B non può in ogni caso superare il valore massimo di contributo pari a 3.000,00 Euro; in conseguenza di ciò se, ad esempio, la quota A è pari a 2.800 Euro, mentre la quota B è pari a 300 Euro, il contributo assegnato non risulterà pari alla somma di A e B, ovvero 3.100 Euro, ma sarà limitato al suo valore massimo, ovvero 3.000 Euro.

#### 8. SPESE AMMISSIBILI

Ai fini del presente bando sono considerate ammissibili unicamente le seguenti spese riferite a interventi realizzati e pagati a partire dalla data 1 gennaio 2019 e fino al 13/12/2019:

a) costo d'acquisto del sistema di accumulo e dell'eventuale contatore aggiuntivo per la misura dell'energia scambiata dal sistema di accumulo, se richiesto dalla norma CEI 0-21;

b) costo dell'installazione del sistema di accumulo e dell'eventuale contatore aggiuntivo;

#### c) IVA.

Tutte le spese devono essere dettagliate per voci di costo e, laddove non specificato, si intendono comprensive dell'IVA.

#### Non sono invece finanziabili le seguenti spese:

- l'acquisto e l'installazione dell'impianto fotovoltaico;
- le spese per gli interventi edilizi relativi all'installazione del sistema di accumulo;
- le spese accessorie relative agli adempimenti richiesti dal GSE e/o dal distributore di energia elettrica né le eventuali spese di consulenza per l'assistenza sul presente Bando da parte di professionisti.
- le spese per sistemi di accumulo realizzati e pagati in data antecedente al 1 gennaio 2019.

# 9. FASI DELLA PROCEDURA

Il contributo è concesso mediante una **procedura a sportello per via telematica**<sup>1</sup>, suddivisa in due fasi.

 $\overline{\phantom{a}}$ 

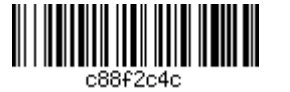

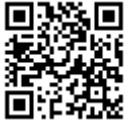

 $1$  Il procedimento valutativo a sportello prevede l'istruttoria delle domande secondo l'ordine cronologico di presentazione. Ove le disponibilità finanziarie siano insufficienti rispetto alle domande presentate, la concessione dell'intervento è disposta secondo il predetto ordine cronologico (fatto salvo il rispetto delle condizioni di ammissibilità).

La prima fase riguarda l'adesione al Bando con l'invio della domanda nella finestra temporale indicata al paragrafo COME PRESENTARE LA DOMANDA e, dopo verifica dell'ammissibilità, si conclude con l'assegnazione dei contributi.

La seconda fase concerne la presentazione della documentazione prevista per la rendicontazione, procedura indicata al paragrafo COME RENDICONTARE LE SPESE SOSTENUTE da effettuarsi entro le ore 18.00 del giorno 13 dicembre 2019, salvo eventuale proroga e, a seguito di verifica della rendicontazione presentata, si conclude con l'erogazione del contributo, eventualmente ricalcolato, o con la decadenza dal diritto al contributo.

# **10. COME PRESENTARE LA DOMANDA**

La domanda di contributo, corredata della documentazione di seguito elencata, deve essere presentata esclusivamente "on line", per mezzo del Sistema Informativo "SIU".

Per poter usufruire dei servizi messi a disposizione da "SIU", il primo passo da compiere è l'accreditamento al sistema informativo.

L'applicativo per richiedere l'accreditamento – necessario per la presentazione della domanda – è attivo al seguente link:

#### https://siu.regione.veneto.it/GUSI

seguendo la procedura guidata per gli 'Utenti non ancora registrati'.

All'indirizzo e-mail indicato dall'utente verranno inviate le credenziali di accesso.

La procedura on line, per la richiesta di accreditamento, sarà disponibile a partire **dalle ore 09.00 del giorno** 24 giugno 2019 fino alle ore 15.00 del giorno 25 luglio 2019.

Si evidenzia che la domanda di contributo deve essere presentata dal soggetto richiedente senza intermediari: non è ammessa la presentazione di domande per conto di altri soggetti.

L'applicativo per la **presentazione della domanda** online su "SIU", è attivo al seguente link::

https://siu.regione.veneto.it/DomandePRU/

La procedura on line sarà disponibile a partire dalle ore 09.00 del giorno 8 luglio 2019 fino alle ore 15.00 del giorno 31 luglio 2019.

Oltre tale data il sistema non sarà più operativo e, di conseguenza, non sarà più possibile presentare l'eventuale domanda di partecipazione inserita in "SIU" ma non ancora presentata.

È richiesta la compilazione di tutti i campi presenti e il caricamento dei relativi allegati indicati nel paragrafo successivo del presente documento.

Una volta compilati i dati della domanda, il sistema visualizza nel quadro 'Riepilogo' alcuni dati riepilogativi tra i quali la stima dell'importo del contributo assegnato, calcolato sulla base dei dati inseriti dal richiedente.

Al termine della compilazione della domanda questa dovrà essere sottoposta alla fase di controllo preventivo premendo il pulsante "Controlla". La fase di controllo è necessaria per verificare che la domanda nel suo complesso non presenti errori di compilazione o omissione di dati obbligatori richiesti. È necessario rimuovere le eventuali anomalie bloccanti, riscontrate del sistema e visualizzate nell'apposito quadro 'Anomalie', e rieseguire la fase di controllo fino ad ottenere un esito positivo (Nessuna anomalia bloccante riscontrata).

Una volta superata la fase di controllo sarà possibile procedere alla conferma della domanda premendo il pulsante di 'Conferma', tenendo conto che da questo punto in poi non sarà più possibile modificare i dati precedentemente inseriti. È tuttavia possibile eseguire l'upload di allegati in formato digitale anche dopo aver confermato la domanda.

Solo dopo aver confermato la domanda il sistema genera il relativo modulo in formato pdf il quale dovrà essere scaricato/stampato premendo il pulsante 'Download modulo domanda', firmato con firma autografa, scansionato in formato pdf e inserito a sistema all'interno del quadro allegati nella riga corrispondente a 'Modulo della domanda corrente' premendo il relativo pulsante di 'UpLoad'.

Una volta completato il caricamento a sistema di tutti gli allegati richiesti dal Bando nel quadro "Allegati" (si veda il paragrafo DATI E ALLEGATI RICHIESTI), sarà possibile eseguire la presentazione della domanda di partecipazione premendo il pulsante 'Presenta domanda'.

Si evidenzia che la domanda risulta perfezionata, e quindi correttamente presentata, solo dopo aver cliccato il pulsante 'Presenta domanda'.

Ai fini della graduatoria, verrà tenuto conto della data e dell'orario in cui verrà effettuato quest'ultimo passaggio.

 $\overline{6}$ 

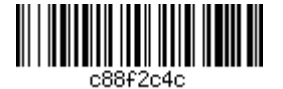

Le domande pervenute con modalità difformi rispetto alla procedura descritta nel presente paragrafo saranno ritenute inammissibili.

Per qualsiasi problematica applicativa e informatica è possibile contattare il call center regionale: all'indirizzo email call.center@regione.veneto.it o al numero verde 800-914708 nei seguenti orari: 08.00 -18.30 dal lunedì al venerdì e 08.00-14.00 il sabato.

# 11. DATI E ALLEGATI RICHIESTI

La domanda deve essere compilata secondo lo schema di domanda di cui all'allegato 1.

Alla domanda è necessario inoltre, **pena la non ammissibilità della domanda**, allegare on line la seguente documentazione in formato pdf:

- a) copia del documento di identità del richiedente;
- b) copia del preventivo o fattura, dettagliato/a in voci di costo, per l'acquisto e l'installazione del sistema di accumulo;
- c) copia del preventivo o fattura, dettagliato/a in voci di costo, per l'acquisto e l'installazione del contatore aggiuntivo (se previsto);
- d) "dichiarazione dell'installatore del sistema di accumulo" (Allegato 2 al presente bando), completa di copia di documento d'identità dell'installatore e contenente le seguenti informazioni e dichiarazioni, pena non ammissibilità della domanda:
	- 1. Tipologia di sistema di accumulo utilizzato (meccanico, elettrochimico, ecc.): nel caso in cui si utilizzi un accumulatore elettrochimico si devono indicare anche la tecnologia di celle con cui si realizza la batteria (ad es. piombo, ioni di litio, sodio, nickel cloruro ecc.);
	- 2. Profondità di scarica (DOD), espressa in percentuale;
	- 3. Energia nominale (E), espressa in kWh;
	- 4. Numero di cicli di vita dichiarati dal produttore (Nd), specificando la profondità di scarica (DOD) di riferimento a cui tale numero è stato calcolato, espressa in percentuale e la capacità residua (Cd) del sistema di accumulo, espressa in percentuale;
	- 5. Dichiarazione che il sistema è dotato di Marcatura CE;
	- 6. Dichiarazione che il sistema di accumulo (esclusi gli impianti off-grid) è/sarà connesso secondo una delle modalità previste nella norma CEI 0-21
	- 7. Dichiarazione che il sistema di accumulo è stato/sarà installato in conformità alle norme vigenti.

Tutti i documenti devono essere esclusivamente in formato PDF, debitamente compilati in tutti i campi e sottoscritti laddove previsto con firma autografa - ad eccezione del documento alla lettera d), ossia la dichiarazione dell'installatore del sistema di accumulo (Allegato 2 al presente bando), che può essere firmato digitalmente e in formato P7M -, e devono essere leggibili, pena la non ammissibilità della domanda

L'applicativo "SIU" consente di caricare solo file che singolarmente hanno una dimensione massima di 5MB. Non è inoltre possibile caricare complessivamente più di 80 MB di allegati per ciascuna domanda. Nella domanda deve inoltre essere dichiarato:

- a) l'indirizzo di posta elettronica certificata o l'indirizzo al quale ricevere ogni comunicazione relativa alla domanda di contributo
- b) l'accettazione delle condizioni del bando;
- c) la disponibilità per le indagini tecniche e controlli che Regione del Veneto riterrà opportuno effettuare:
- d) l'impegno a comunicare tempestivamente, ed in ogni caso prima dell'erogazione del contributo, ogni eventuale variazione anagrafica.
- e) l'avvenuto pagamento dell'imposta di bollo attualmente vigente pari a 16,00 Euro, dovuta per tutte le istanze agli uffici pubblici ai sensi del D.P.R. 642/1972. All'atto della presentazione della domanda in "SIU" verrà richiesto all'utente di inserire dati/numeri identificativi della Marca da Bollo utilizzata (data di emissione e numero seriale) e verrà inoltre richiesta l'attestazione di aver a tal fine provveduto ad annullare (mediante perforazione, o apposizione della sottoscrizione o della data o di un timbro) la predetta marca da bollo e di impegnarsi a conservarne l'originale contestualmente alla predetta istanza di ammissione a finanziamento a cui esclusivamente afferisce per eventuali controlli da parte dell'Amministrazione.

Le informazioni qui riportate possono essere visualizzate nello schema di domanda di contributo dell'Allegato 1 al presente bando "Schema di domanda di contributo".

 $\overline{7}$ 

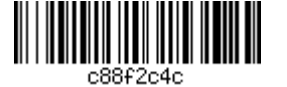

# 12. PROCEDURA PER L'ASSEGNAZIONE DELLE RISORSE

Il contributo è assegnato attraverso una procedura a sportello, con accesso all'istruttoria di ammissibilità secondo l'ordine cronologico della presentazione delle domande nell'applicativo "SIU" nel periodo di apertura del Bando.

Le risorse saranno assegnate alle domande di contributo, la cui istruttoria si concluderà positivamente, fino all'esaurimento della dotazione finanziaria complessivamente disponibile, pari a  $\epsilon$ 2.000.000.00.

Si precisa che al fine della determinazione dell'ordine cronologico della graduatoria si considera la data e l'istante di presentazione della domanda sul sistema informatico "SIU": non saranno accettate procedure non completate, né domande incomplete, in formati differenti da quelli approvati, ai fini del presente Bando. Regione del Veneto provvederà a dare comunicazione di esaurimento delle risorse sul sito www.regione.veneto.it.

#### 13. TERMINI E MODALITÀ DI AMMISSIONE AL CONTRIBUTO

L'istruttoria delle domande, al fine di verificarne le condizioni di ammissibilità, è eseguita dalla Direzione Ricerca Innovazione ed Energia della Regione del Veneto.

Entro 30 giorni dalla data di chiusura della procedura on line, gli esiti istruttori saranno approvati con Decreto del Dirigente della Direzione Ricerca Innovazione ed Energia, che verrà pubblicato sul BUR e sul sito istituzionale.

L'incompleta o errata compilazione della domanda nonché la mancanza della documentazione obbligatoriamente prevista comporta inammissibilità della domanda di contributo.

#### 14. COME RENDICONTARE LE SPESE SOSTENUTE

Ad intervento ultimato il soggetto richiedente accede nell'applicativo "SIU", con le stesse modalità di cui al paragrafo COME PRESENTARE LA DOMANDA, per richiedere l'erogazione del contributo e dichiarare i dati necessari alla stima del contributo richiesto (ovvero le spese sostenute per l'acquisto e l'installazione del sistema di accumulo ed alcune specifiche tecniche dello stesso), i dati necessari all'erogazione del contributo sul conto corrente del richiedente (IBAN), ed allegare la documentazione di seguito elencata:

- a) fattura d'acquisto del sistema di accumulo e del contatore aggiuntivo (se installato)
- b) fattura dell'installatore;
- c) quietanze di pagamento (bonifici) con l'indicazione sulla causale degli estremi della/delle fatture;
- d) dichiarazione di conformità rilasciata dall'installatore, contenente oltre le informazioni e gli allegati obbligatori ai sensi del D.M. 37/2008, le seguenti informazioni e dichiarazioni:
	- Tipologia di sistema di accumulo utilizzato (meccanico, elettrochimico, ecc.): nel caso sia stato installato un accumulatore elettrochimico si devono indicare anche la tecnologia di celle con cui è stata realizzata la batteria (ad es. piombo, ioni di litio, sodio, nickel cloruro  $ecc.$ );
	- Profondità di scarica (DOD), espressa in percentuale;
	- Energia nominale (E), espressa in kWh;
	- Numero di cicli di vita dichiarati dal produttore (Nd), specificando la profondità di scarica (DOD) di riferimento a cui tale numero è stato calcolato, espressa in percentuale e la capacità residua (Cd) del sistema di accumulo, espressa in percentuale;
	- Dichiarazione che il sistema è dotato di Marcatura CE;
	- Dichiarazione che la connessione del sistema di accumulo (esclusi gli impianti off-grid) è compreso tra quelli previsti nella norma CEI 0-21
- e) Regolamento di Esercizio stipulato con il Distributore di energia elettrica (esclusi gli impianti a isola):
- f) ricevuta di avvenuta trasmissione al GSE dell'inserimento del sistema di accumulo (per gli impianti incentivati dal G.S.E. S.p.A.).

Tutti i documenti dalla lettera a) alla lettera f) devono essere esclusivamente in formato PDF, debitamente compilati e sottoscritti laddove previsto, devono essere leggibili e sono obbligatori per tutte le domande di erogazione contributo - salvo le eccezioni individuate - pena la decadenza dal diritto al contributo.

A seguito dell'inserimento nell'applicativo della rendicontazione delle spese il sistema produce in automatico la "Domanda di erogazione contributo" (allegato 3 al presente bando) che, analogamente alla

8

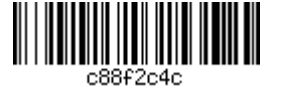

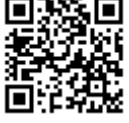

procedura di presentazione della domanda, deve essere sottoscritta con firma autografa e ricaricata sul sistema, completa di allegati.

# 15. MODALITÀ E TEMPI DI EROGAZIONE DEL CONTRIBUTO

Il contributo è erogato in un'unica soluzione, ad installazione avvenuta e previa rendicontazione dettagliata delle spese sostenute pena la decadenza dal diritto al contributo stesso.

La modalità on line per la rendicontazione della domanda sarà attiva sulla piattaforma "SIU" a tutti i beneficiari solo a seguito del provvedimento di assegnazione del contributo.

Nella fase istruttoria le spese rendicontate ed il sistema installato sono confrontate con i costi e le specifiche tecniche inizialmente previste in fase di presentazione della domanda e il contributo è quindi confermato o rideterminato o negato.

Eventuali variazioni in diminuzione, a consuntivo, dei costi preventivati determinano proporzionalmente una riduzione del contributo assegnato.

Eventuali variazioni in diminuzione dei parametri tecnici che alimentano il calcolo della quota di incentivo che dipende dall'efficienza del sistema (quota A) determinano il ricalcolo del contributo assegnato

Un eventuale incremento del costo complessivo dell'intervento o un miglioramento dell'efficienza del sistema installato non determina in nessun caso l'adeguamento in aumento del contributo assegnato.

Al termine della verifica della rendicontazione presentata, la Direzione Ricerca Innovazione ed Energia, entro 60 giorni dalla data di invio on line della documentazione suddetta, chiude l'istruttoria di valutazione mediante apposito provvedimento che sarà comunicato al richiedente all'indirizzo di posta elettronica certificata o all'indirizzo indicato nella domanda di contributo.

L'Amministrazione Regionale si riserva la facoltà di richiedere chiarimenti e integrazioni che si rendessero necessari, fissando i termini per la risposta, che comunque non potranno essere superiori a 10 giorni dalla data della richiesta. In tale ipotesi, i termini temporali di cui al periodo precedente si intendono sospesi sino alla data di ricevimento della documentazione integrativa. La mancata risposta del soggetto richiedente entro il termine stabilito comporta la decadenza dal diritto al contributo.

Il termine ultimo per la presentazione della rendicontazione e della richiesta dell'erogazione del contributo è fissato alle ore 18.00 del giorno 13 dicembre 2019, salvo eventuale proroga e fermo restando che la spesa deve essere sostenuta e pagata entro tale termine.

#### **16. COMUNICAZIONI**

Tutte le comunicazioni ufficiali relative al bando saranno inviate da Regione del Veneto al richiedente all'indirizzo specificato nella domanda.

#### **17. DECADENZA E RINUNCIA**

Dovrà essere mantenuta la funzionalità del sistema integrato composto da impianto fotovoltaico e sistema di accumulo per 3 anni dalla data di dichiarazione di conformità ex D.M. 37/2008, pena decadenza dal contributo, recupero delle somme già erogate nonché degli interessi legali decorrenti dalla data di erogazione del contributo.

In caso di variazione della titolarità dell'impianto fotovoltaico per cessione onerosa (ad es. vendita di un immobile con annesso impianto o vendita del solo impianto), nell'atto di cessione onerosa dovrà essere espressamente previsto che il sistema di accumulo ha beneficiato del contributo oggetto del presente bando. pena decadenza dal contributo, recupero delle somme già erogate nonché degli interessi legali decorrenti dalla data di erogazione del contributo.

Qualora il beneficiario rinunci espressamente all'incentivo o non presenti la documentazione richiesta ai paragrafi COME PRESENTARE LA DOMANDA, DATI E ALLEGATI RICHIESTI, COME RENDICONTARE LE SPESE SOSTENUTE entro i termini e con le modalità sopra indicate, si provvederà a dichiarare la decadenza al diritto del contributo assegnato.

#### **18. CONTROLLI**

Regione del Veneto si riserva di effettuare – direttamente o tramite personale incaricato –controlli in loco e sulla documentazione tecnica e/o contabile presentata, compresa la scheda tecnica fornita dal costruttore e lo schema di connessione dell'impianto.

 $\overline{9}$ 

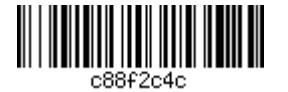

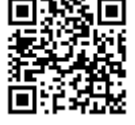

A tal fine il beneficiario del contributo si impegna a tenere a disposizione e ad esibire tutta la documentazione contabile, tecnica e amministrativa relativa all'intervento di cui trattasi per un periodo non inferiore a tre anni dalla data di dichiarazione di conformità ex D.M. 37/2008.

Nel caso in cui tutta o parte della documentazione di cui sopra non fosse accessibile, o ne venisse accertata l'irregolarità, Regione del Veneto avrà la facoltà di procedere alla decadenza del contributo.

Qualora si accertasse la mancata rispondenza dell'intervento realizzato al progetto presentato nella domanda di contributo l'Amministrazione Regionale procederà alla decadenza dal diritto al contributo assegnato e al recupero delle somme già erogate nonché degli interessi legali decorrenti dalla data di erogazione del contributo.

# **19. RESPONSABILE DEL PROCEDIMENTO**

Il responsabile del procedimento è il Dirigente della Direzione Ricerca Innovazione ed Energia.

# 20. TRATTAMENTO DEI DATI PERSONALI

Ai sensi e per gli effetti del Regolamento 2016/679/UE (General Data Protection Regulation – GDPR), i dati raccolti nel ambito del presente bando saranno trattati, anche con strumenti informatici, esclusivamente con le modalità previste dalla "Informativa generale privacy" ai sensi dell'art. 13 del G.D.P.R<sup>2</sup>.

# 21. PUBBLICAZIONE, INFORMAZIONI E CONTATTI

Il presente bando è reperibile sul sito web di Regione del Veneto (www.regione.veneto.it).

Per tutte le informazioni riguardanti il bando è a disposizione la casella di posta elettronica accumulo.energia@regione.veneto.it.

<sup>&</sup>lt;sup>2</sup> Per maggiori informazioni è disponibile la pagina web http://www.regione.veneto.it/web/guest/privacy.

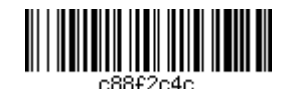

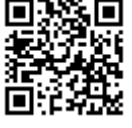